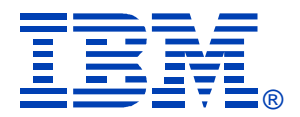

#### L35

#### Linux and Linux on System z Installation Planning

Mark Post

**IBM SYSTEM Z9 AND ZSERIES EXPO October 9 - 13, 2006** 

**Orlando, FL**

© 2003, 2006 by Mark Post

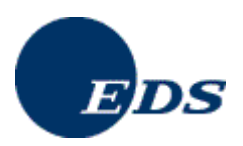

# Agenda

- First things first
- Pick the Right Architecture
- Disk Storage Selection
- Application Selection
- Application Requirements
- File System Selection
- File System Layout

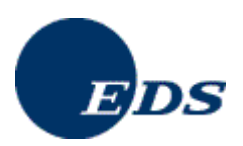

## Agenda

- Network Requirements
- Ongoing System Support
- Management Tools
- Data for Installation
- Questions (I'll also take questions as we go along unless time gets short)

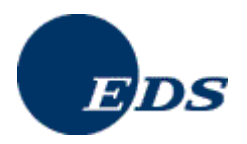

# First things first

- Get the right groups involved up front
	- –**Network** 
		- Hardware
		- IP Architects
		- Administrators
			- Talk to your network & storage admins: **draw pictures**
	- –Other Hardware, IOCP support
	- –Security, including network security
	- –System Administration

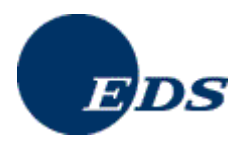

# First things first

- Installing Linux is *not* like installing z/OS or z/VM (hopefully you're not surprised)
- For mainframe installs, you will need an installation server
	- –It's "best" if this is a Linux or UNIX system
- There must be a usable TCP/IP network connection between the installation server and your target system

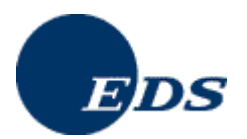

- Where are you going to be running Linux?
	- –Intel (or other midrange boxes)
	- –LPAR
	- –With z/VM
	- –All three
- The decision of which platform depends on the type of workload to be run

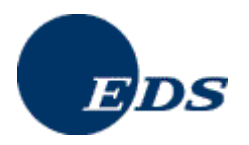

- Mainframes are not good candidates for CPU-intensive workloads.
	- –Just about any other architecture is faster
	- – Less true with z9, but still pretty expensive cycles
- CPU-intensive work should be done on Intel or RISC platforms (this includes heavy program compilation)

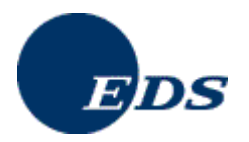

- Mainframe Linux is a good choice for:
	- –Network services
	- – I/O intensive work; consolidating low-use servers
	- – Front-ending mainframe-resident databases and applications
	- – Fast provisioning of test/development as well as production servers
	- –Offloading expensive z/OS cycles

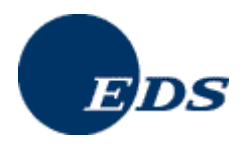

- How many Linux systems do you think you'll need?
	- – For "just a few," LPAR may be a good choice. Remember to count all your test/development and failover systems.
- z/VM is the best platform if you're going to have more than a *very small* number of Linux systems (and their workload characteristics are a good fit)

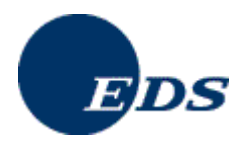

# Disk Storage Selection

- What kind of disk/DASD devices are you going to be using?
	- –Directly attached (FICON or ESCON)
	- –SCSI over FCP
	- –NAS
	- –SAN
- Who do you need to work with to make that work correctly?

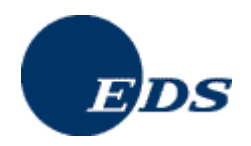

# Application Selection

- What applications are you going to run?
	- – Not everything that runs on Linux is available for Linux/390. (Open Source included!)
- All Open Source, all commercial, or a mixture?
- Keep your packages to a minimum
- Who needs to be involved in deciding?

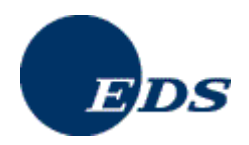

# Application Selection

- What kind of system(s) are you going to be installing?
	- – Servers
		- Web, Web Application
		- FTP
		- Database
		- Other?
	- –**Workstation**
	- –Router, Firewall, Proxy

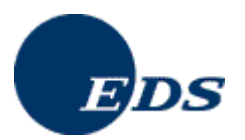

# Application Requirements

- What are the virtual/real storage requirements for the applications to be run?
	- – Oracle can be a tremendous storage hog
		- But the per-processor licensing can give big savings on the mainframe
	- – WebSphere is a well-known resource hog
		- Some companies have had to fall back to "plan B," running Linux on Intel

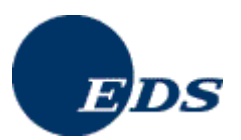

# Application Requirements

- Does the application require no downtime, ever?
	- –Linux/390
	- – High-availability clustering (HA)
		- Multiple mainframes
		- Multiple Intel/midrange boxes
		- Find someone who knows what they're doing
	- – IBM's MetaCluster (bought from Meios)
		- VMMotion-like facility for Linux on System z

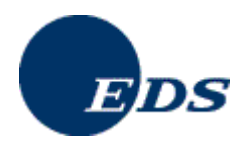

# File System Selection

- What kind of file system should you use? (Red Hat only ships ext2 & ext3)
- Common file system types
	- –ext2 (not recommended)
	- –ext3
	- –reiserfs
	- –XFS
	- –JFS (Deprecated in SLES10)

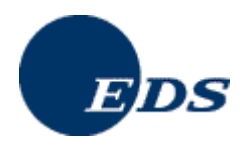

## File System Layout

- How are you going to lay out your file systems?
	- – May want to do a "trial" install first to see how much space is needed in which file systems
- What are you going to be using for backup and restore?
	- – Does this need to work with current facilities, including tape libraries?

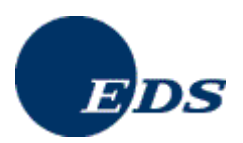

#### 10/10/2006Copyright 2003, 2006 by Mark Post 17 File System Layout/ (root)/bin/boot \*/dev/etc/home/lib, lib64/mnt/opt/proc/root (don't confuse with / root)/sbin/sys/tmp/usr/var

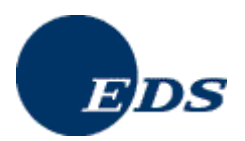

#### Network Requirements

- How is this system going to be connected to your existing network?
	- – For Linux/390, are you going to be using any internal networking within the same box?
	- – For VM guests, seriously look at VSWITCH and Guest LANs.

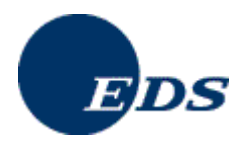

#### Network Requirements

- Is this system going to be exposed to the Internet?
	- – How is it going to be protected?
		- Firewalls, etc.
- Layer 2 requirements?
	- –Non-IP traffic, such as IPX
	- –DHCP
	- –You may have others

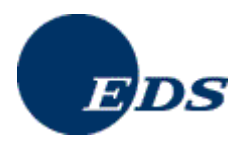

# Ongoing System Support

- Who is going to be administering the Linux system after installation?
	- –Midrange support
	- –Midrange security
	- –Mainframe support (if Linux/390)
	- –Some combination? (probably best)

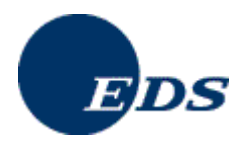

#### Management Tools

- What system management tools will you be using?
	- – What are you using for your existing platforms?
	- – Will those be applicable to the Linux systems?
	- – Are they also available for Linux/390?
		- Again, don't assume anything

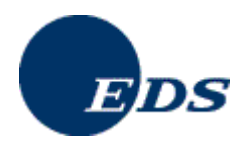

- For most Linux/390 platforms, most of the following values can be specified in the installation kernel "parmfile"
	- – This means you won't have to type them in during installation
	- – Very handy on the 2nd, 3rd, 4th, etc. installs
		- What, you thought you were going to do this once and be done?

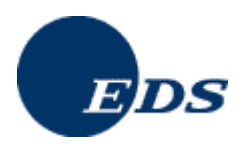

- Fully Qualified Domain Name, e.g., linuxtest.eds.com
- For VM Installs
	- –VM userid of your system
	- –VM password
	- –VSWITCH or Guest LAN name(s)

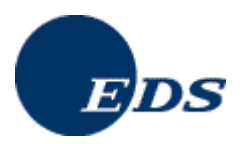

- Network interface type, and driver
- Network mask
- Broadcast address (may not be needed)
- IP Network address
- MTU size
- Domain name search list
- OSA portname (if on old microcode)

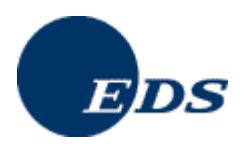

- IP Addresses
	- –Your system
	- –DNS Server(s)
	- – FTP/HTTP/NFS/SMB Server (installation server)
	- –CTC/IUCV "peer"
	- –Default gateway

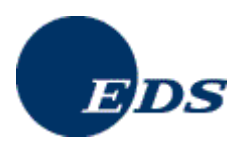

- Device Numbers
	- –DASD
	- –CTC/ESCON virtual or real (uses 2)
	- –OSA card, virtual or real (uses 3)
	- –HiperSocket, virtual or real (uses 2)
	- –FCP adapter for SCSI disks
- WWPN/LUN for SCSI

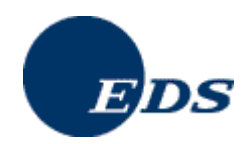

#### Questions?

10/10/2006